МИНИСТЕРСТВО НАУКИ И ВЫСШЕГО ОБРАЗОВАНИЯ РОССИЙСКОЙ ФЕДЕРАЦИИ Федеральное государственное бюджетное образовательное учреждение высшего образования «КУБАНСКИЙ ГОСУДАРСТВЕННЫЙ УНИВЕРСИТЕТ» в г. Новороссийске Кафедра информатики и математики

УТВЕРЖДАЮ Зроректор по работе с филиалами ФЕБОУ ВО «Кубанский ебсударственный университет» А.А. Евдокимов 2023 г.

# **РАБОЧАЯ ПРОГРАММА ДИСЦИПЛИНЫ (МОДУЛЯ) Б1.О.38 Новые информационные технологии в экономике**

Направление подготовки 01.03.02 Прикладная математика и информатика

Направленность (профиль) Математические и информационные технологии в цифровой экономике

Форма обучения Очная

Квалификация Бакалавр

Краснодар 2023

Рабочая программа составлена в соответствии с ФГОС ВО по направлению подготовки 01.03.02 «Прикладная математика и информатика», утвержденного приказом Министерства образования и науки Российской Федерации № 9 от 10 января 2018 года и ОПОП.

Программу составил(и):

Дьяченко С.В., канд.физ.мат. наук, доцент, доцент кафедры информатики и математики  $\mathscr{B}$ 

Рзун И.Г., канд.физ.мат.наук, доцент, и доцент кафедры информатики и математики

Маслова Е.Ю. преподаватель кафедры информатики и математики

Рабочая программа дисциплины утверждена на заседании кафедры математики и информатики протокол № 11 от 30.05.2023.

И.о.заведующего кафедрой (выпускающей) судественно Небылова Я.Г.

Рабочая программа одобрена на заседании Учебно-методической комиссии филиала протокол № 1 от 30.05.2023

Председатель УМК Для С.Е. Ратенко

Рецензенты:

1. О.В.Ковалёва – директор ООО «Форкода»

2. М.К.Кунина - директор по развитию ООО «АЙТИ БИЗНЕС ЮГ»

## **1. ЦЕЛИ И ЗАДАЧИ УЧЕБНОЙ ДИСЦИПЛИНЫ**

**1.1 Цели** изучения дисциплины определены государственным образовательным стандартом высшего образования и соотнесены с общими целями ООП ВО по направлению подготовки «Прикладная математика и информатика», в рамках которой преподается дисциплина.

**Целью** освоения учебной дисциплины «Новые информационные технологии в экономике» является развитие общепрофессиональных и профессиональных компетенций при освоении компьютерных технологий решения экономических задач.

#### **1.2 Задачи дисциплины:**

**•** актуализация и развитие знаний в различных областях экономической деятельности;

• актуализация и развитие знаний в области компьютерных технологий, применяемых для автоматизации экономической деятельности;

• получение навыков разработки компьютерных информационных моделей для принятия управленческих решений в сфере маркетинга и менеджмента;

• развитие навыков анализа и оценки компьютерных информационных моделей для различных аспектов экономической деятельности.

### **1.3 МЕСТО УЧЕБНОЙ ДИСЦИПЛИНЫ В СТРУКТУРЕ ООП ВО**

Дисциплина «Новые информационные технологии в экономике» относится к вариативной части Блока 1 «Дисциплины (модули)» учебного плана.

Данная дисциплина тесно связана с дисциплинами: «Методы оптимизации», «Прикладное программное обеспечение», «Основы маркетинга», «Экономика». Для изучения дисциплины студент должен владеть знаниями, умениями и навыками в области компьютерного информационного моделирования. Знания, получаемые при изучении дисциплины «Новые информационные технологии в экономике» используются при подготовке курсовых и выпускных квалификационных работ.

Изучение данной дисциплины базируется на экономико-математической подготовке студентов, полученной при прохождении ООП бакалавриата, а также на знаниях, полученных в рамках дисциплин математического и экономического, естественнонаучного цикла ООП бакалавриата.

**1.4 Перечень планируемых результатов обучения по дисциплине, соотнесенных с планируемыми результатами освоения образовательной программы**

Изучение данной учебной дисциплины направлено на формирование у обучающихся общепрофессиональных и профессиональных компетенций:

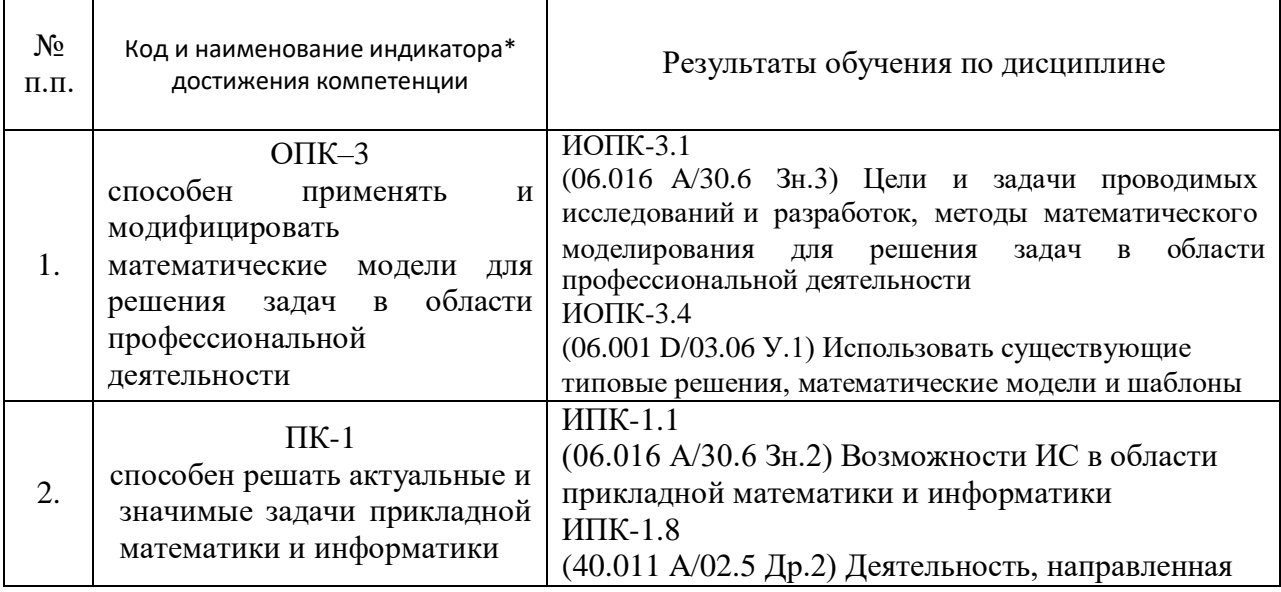

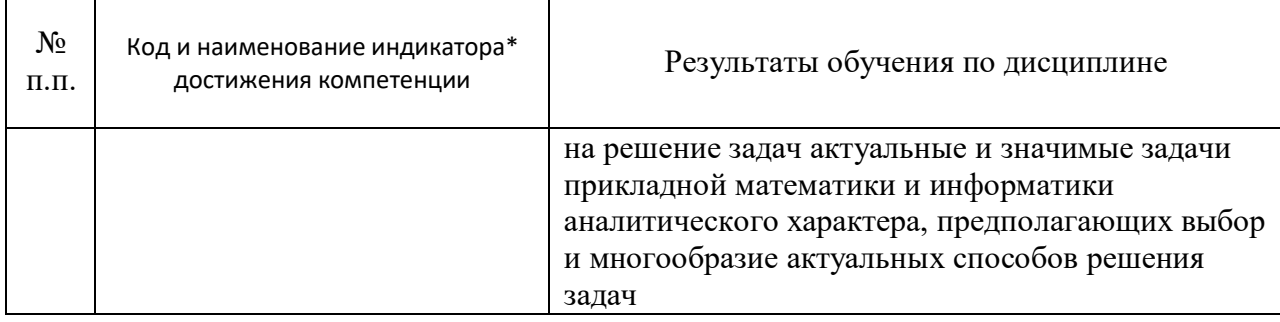

*\*Вид индекса индикатора соответствует учебному плану.*

### **2. Структура и содержание дисциплины**

### **2.1 Распределение трудоемкости дисциплины по видам работ**

Общая трудоёмкость дисциплины составляет 2 зач.ед. (72 часа), их распределение по видам работ представлено в таблице

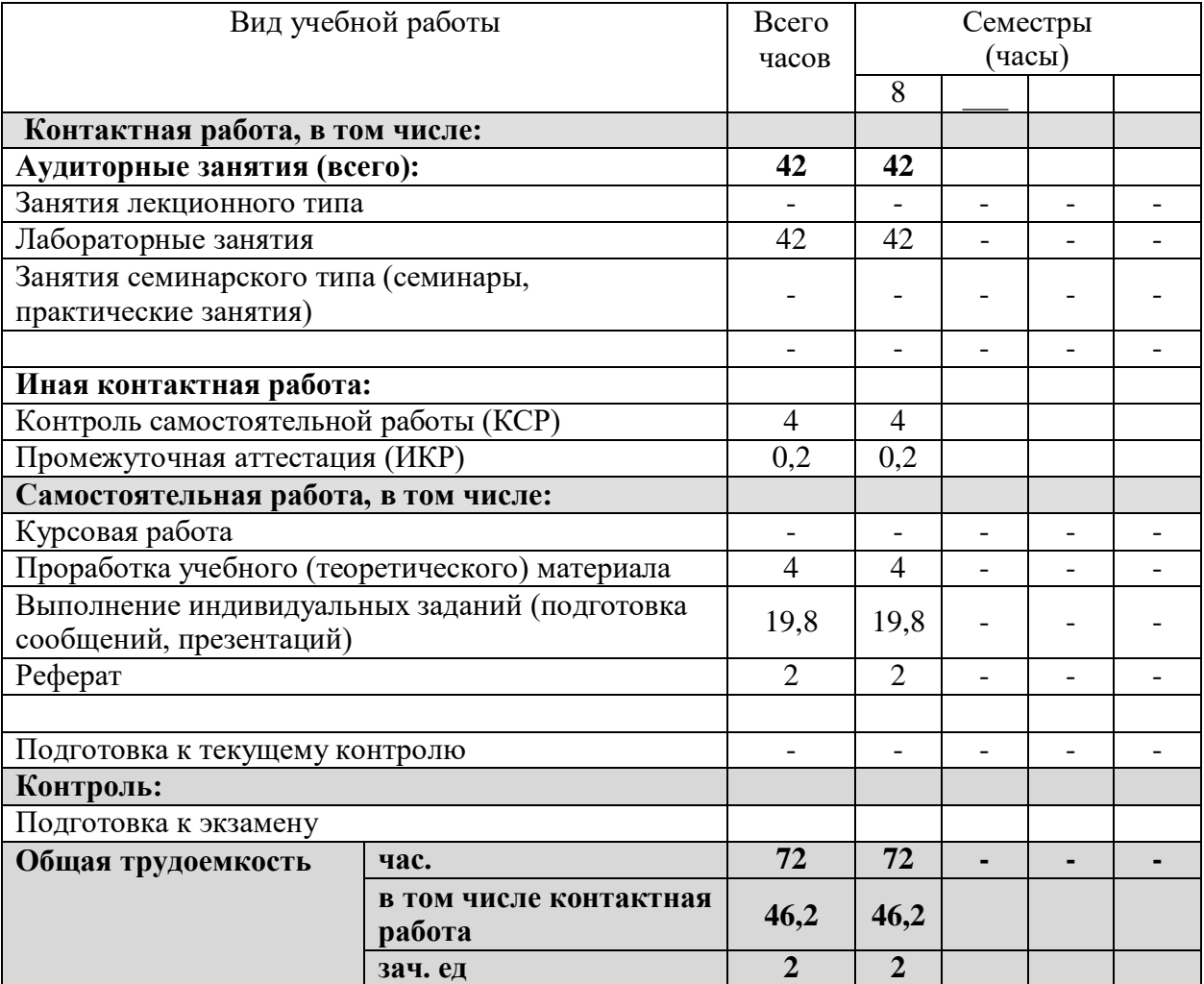

### **2.2 Содержание дисциплины**

Распределение видов учебной работы и их трудоемкости по разделам дисциплины. Разделы дисциплины, изучаемые в 8 семестре (очная форма обучения).

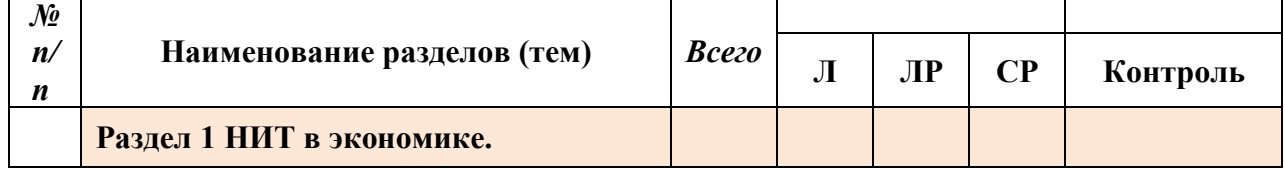

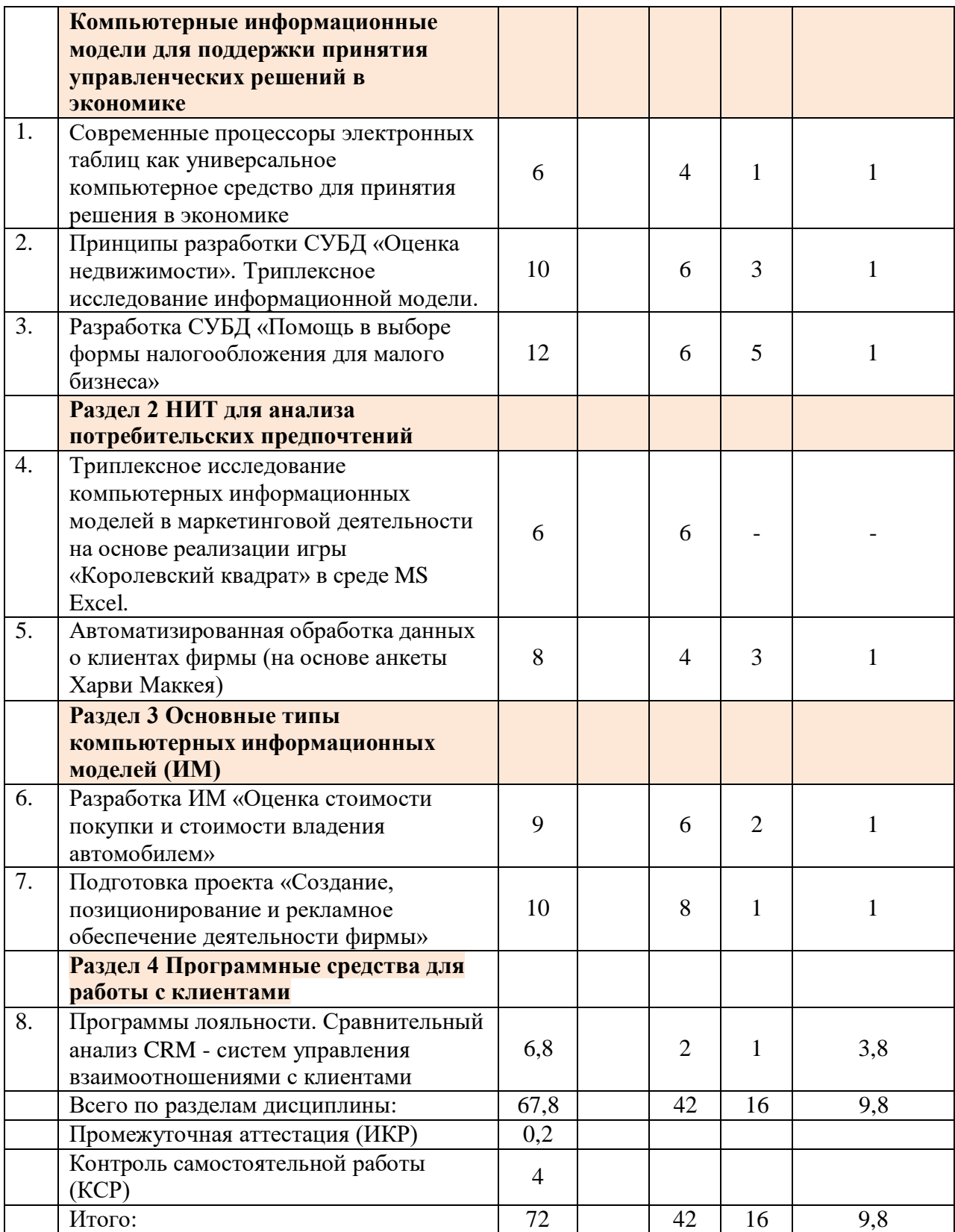

## **2.3 Содержание разделов дисциплины**:

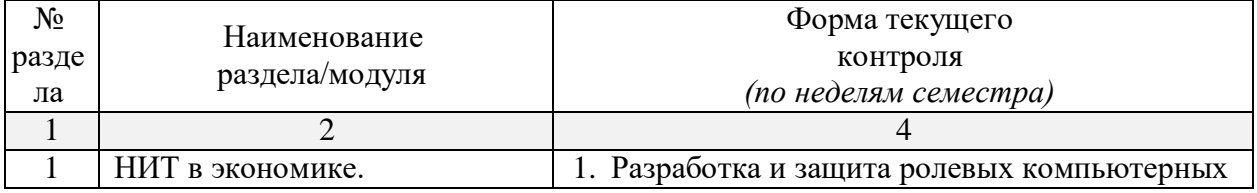

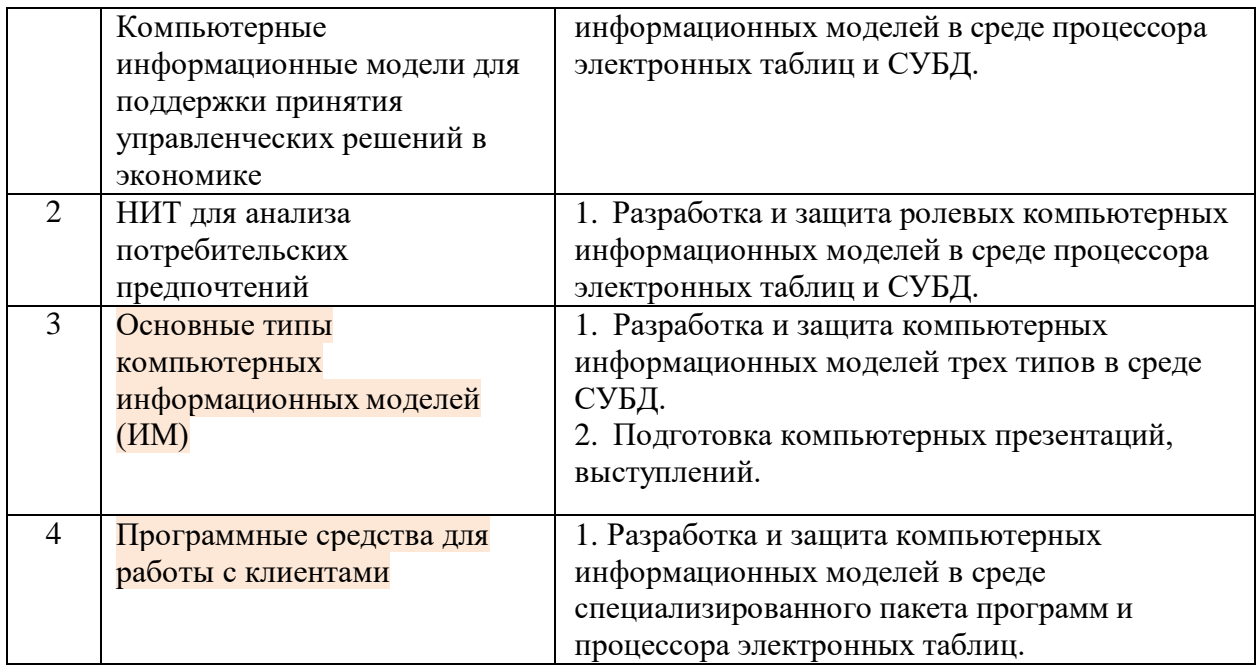

## **2.3.1 Занятия лекционного типа – не предусмотрены**

# **2.3.2 Семинарские занятия – не предусмотрены**

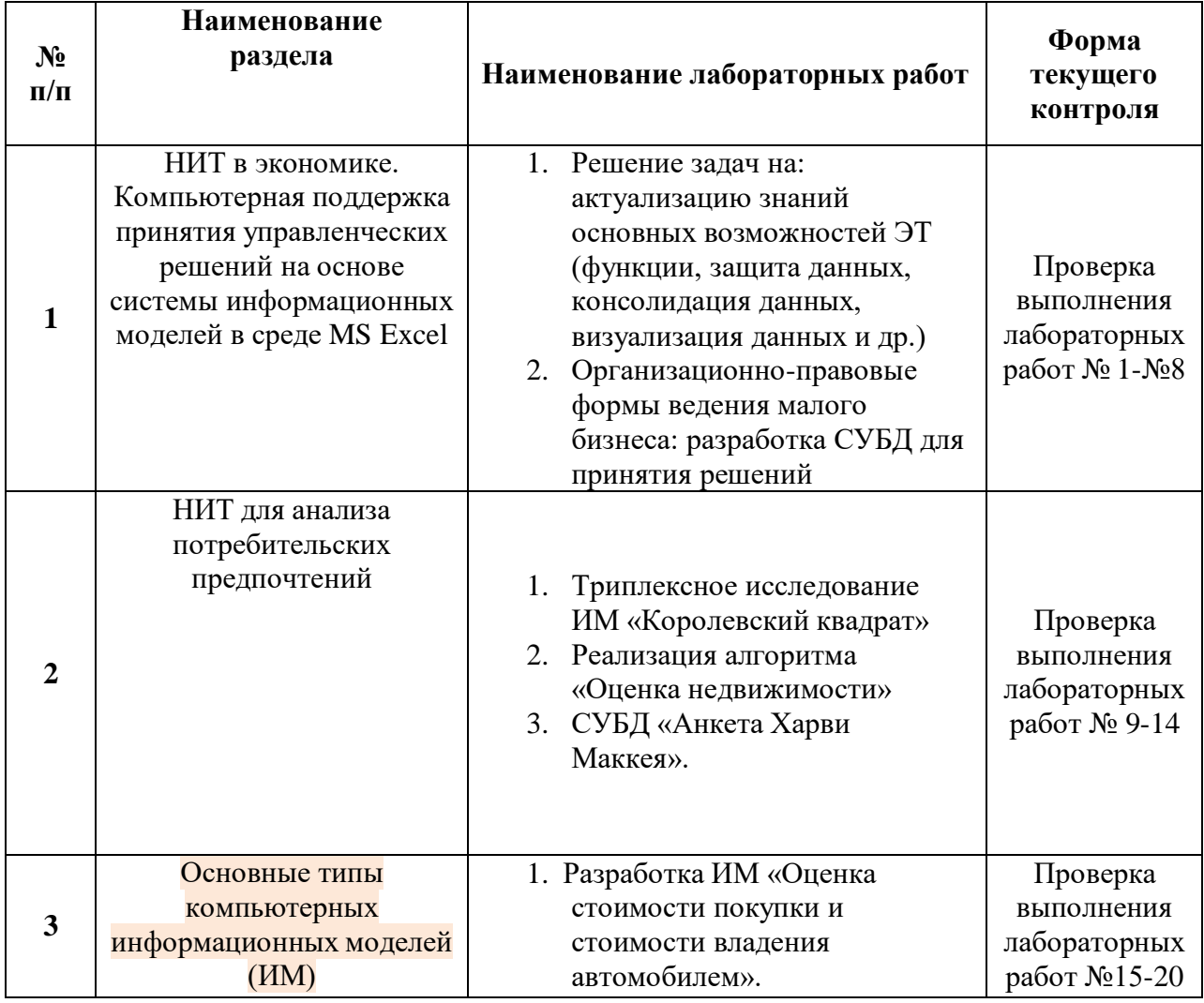

## **2.3.3 Лабораторные занятия**

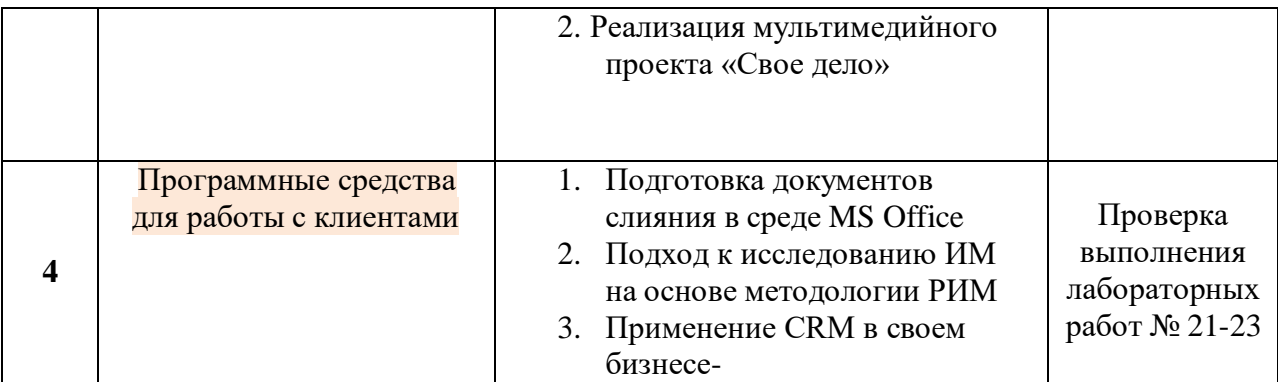

## **2.3.4 Курсовые работы – не предусмотрены**

## **2.4 Перечень учебно-методического обеспечения для самостоятельной работы обучающегося по дисциплине**

Целью самостоятельной работы студента является углубление знаний, полученных в результате аудиторных занятий. Вырабатываются навыки самостоятельной работы. Закрепляются опыт и знания, полученные во время лабораторных занятий.

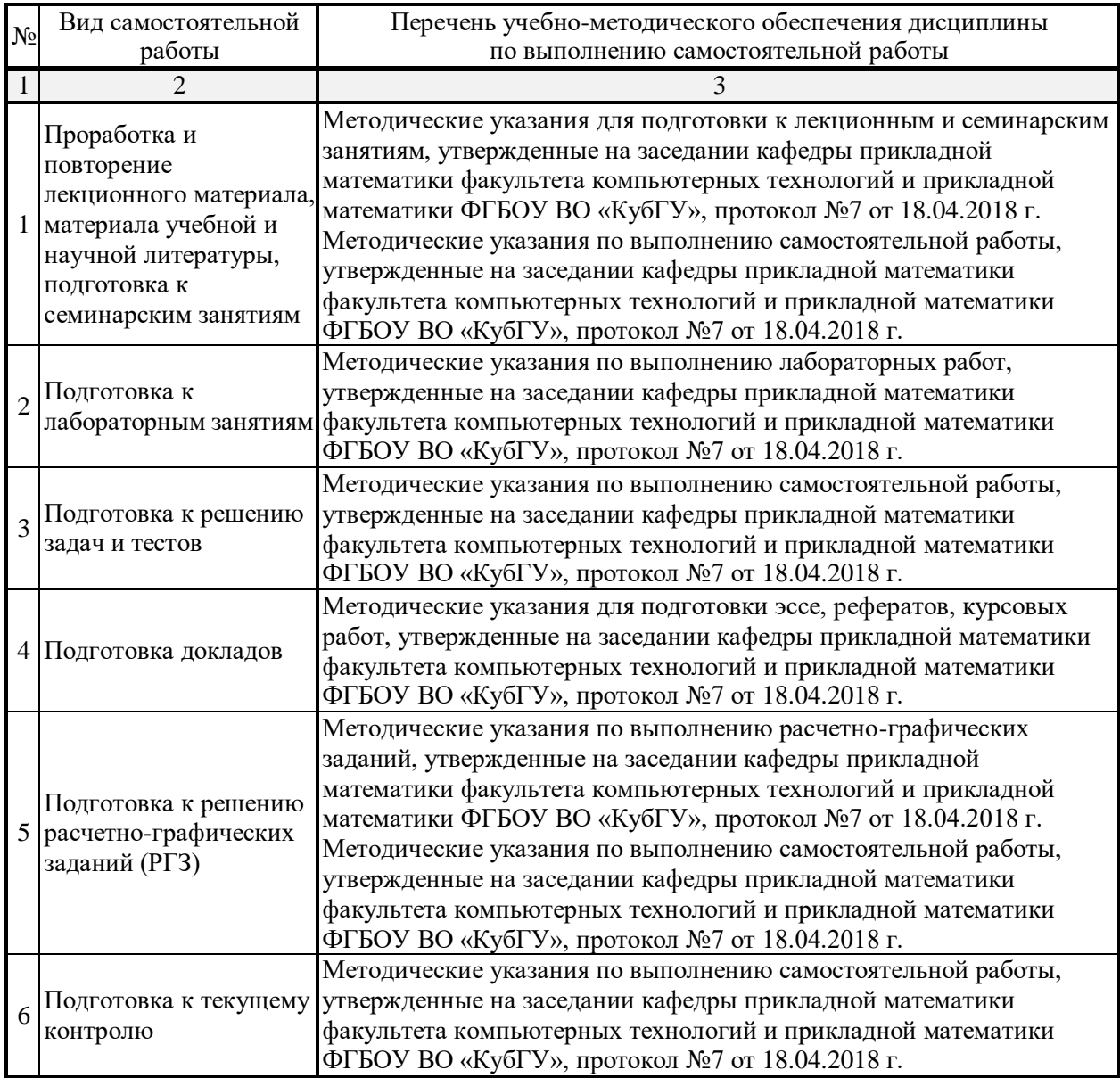

#### 3. Образовательные технологии

Лабораторное занятие позволяет научить бакалавра применять теоретические знания при решении и исследовании конкретных экономических задач. Лабораторные занятия проводятся в компьютерных классах, при этом практикуется как индивидуальная работа, так и работа в группах. Подход разбора конкретных ситуаций широко используется как преподавателем, так и студентами при проведении анализа результатов самостоятельной работы. Это обусловлено тем, что в процессе исследования часто встречаются задачи, для которых единых подходов не существует. Каждая конкретная задача при своем исследовании имеет множество подходов, а это требует разбора и оценки целой совокупности конкретных ситуаций. Этот подход особенно широко используется при определении адекватности математической модели и результатов моделирования с точки зрения различных социальных ролей - ролевого информационного моделирования.

Индивидуальные задания проектного типа связаны с настоящей или будущей профессиональной деятельностью бакалавра. В этом качестве могут использоваться:

- задания на проведение микроисследований (например, проведение анализа организационно-правовых форм ведения малого бизнеса);
- задания на разработку сопоставительных анализов (сравнение различных компьютерных сред для разработки информационных моделей).

Предпочтительным является проведение зачета в форме защиты студентами своих информационных моделей, когда другие студенты выступают в роли их заказчиков.

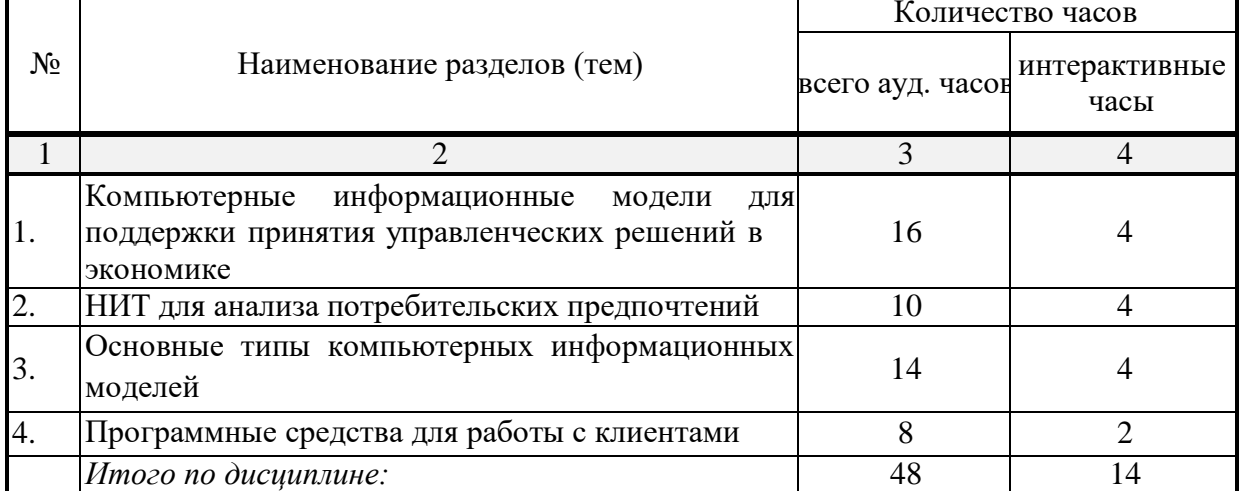

#### Занятия, проводимые с использованием интерактивных технологий

Для лиц с ограниченными возможностями здоровья предусмотрена организация консультаций с использованием электронной почты.

#### $\overline{4}$ . Оценочные средства для текущего контроля успеваемости  $\mathbf{M}$ промежуточной аттестации

Оценочные средства предназначены для контроля и оценки образовательных лостижений обучающихся, освоивших программу учебной лисциплины «Новые информационные технологии в экономике».

Оценочные средства включает контрольные материалы для проведения текущего контроля в форме тестовых заданий, защиты разрабатываемых студентами ролевых информационных компьютерных моделей и промежуточной аттестации в форме вопросов и заданий к зачёту.

Структура оценочных средств для текущей и промежуточной аттестации

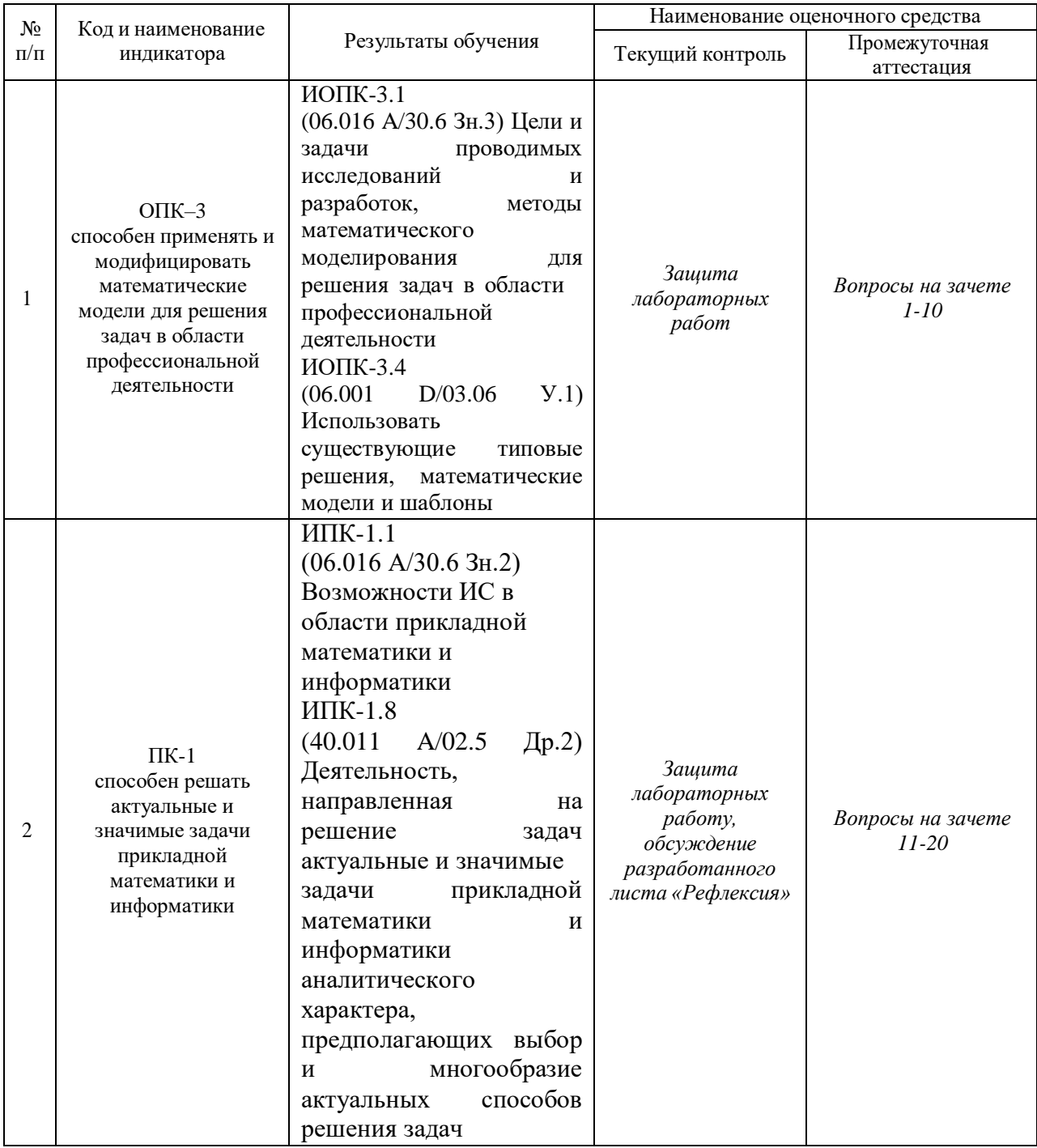

Типовые контрольные задания или иные материалы, необходимые для оценки знаний, умений, навыков и (или) опыта деятельности, характеризующих этапы формирования компетенций в процессе освоения образовательной программы

При защите компьютерных информационных моделей - выполнении лабораторных работ, тематика которых представлена выше, студентам задаются дополнительные вопросы, которые проясняют глубину усвоения ими учебного материала. К таковым вопросам относятся, прежде всего, вопросы, позволяющие проверить, насколько прочно освоили методологию студенты триплексного исследования компьютерных информационных моделей (вопросы по: наглядности модели; адаптивности модели; защите от преднамеренных или непреднамеренных действий пользователей, нарушающих приведенное решение).

### Примерные залания на лабораторные работы

### Перечень компетениий, проверяемых оиеночным средством: ОПК-3, ПК-1

#### НИТ в экономике. Компьютерные информационные молели для поддержки  $\mathbf{1}$ принятия управленческих решений в экономике.

1. Задания 1.1-1.9; 2.1-2.8; 3.1-3.15 из сборника Юнов С.В., Юнова Н.Н. Сборник заданий по Microsoft Excel. Краснодар, 2006, 40 с.

2. Используя современные данные о недвижимости, разработать СУБД «Жилая недвижимость в г. Краснодаре».

3. Разработка СУБД «Помощь в выборе формы налогообложения для малого бизнеса», позволяющую оптимизировать налогообложение создаваемой фирмы.

#### НИТ для анализа потребительских предпочтений  $\overline{2}$

1. Разработать в выбранной компьютерной среде ролевую информационную модель игры «Королевский квадрат». Произвести анализ потребительских предпочтений на основе ролевого информационного моделирования. Описать использованные в процессе построения модели функциональные возможности ЭТ для наглядности, адаптивности и защиты информационных моделей на специальном рабочем листе «Рефлексия».

 $\overline{2}$ . Разработать СУБД для автоматизированной обработки данных о клиентах фирмы (на основе анкеты Харви Маккея).

#### 3 Основные типы компьютерных информационных моделей (ИМ)

 $\mathbf{1}$ . Разработать ИМ «Оценка стоимости покупки и стоимости владения автомобилем», позволяющие осознанно применять элементы управления в среде электронных таблиц и оценивать риски.

Подготовить проект «Создание, позиционирование и рекламное  $2.$ обеспечение деятельности фирмы». Подготовить мультимедийную презентацию для этого проекта.

#### $\overline{\mathbf{4}}$ Программные средства для работы с клиентами.

1. Произвести подготовку документов слияния.

 $2.$ Произвести сравнительный анализ реализации алгоритмов программ лояльности в различных программных средах.

### Зачетно-экзаменационные материалы для промежуточной аттестации (зачёт)

### ПРИМЕРНЫЙ ПЕРЕЧЕНЬ ВОПРОСОВ К ЗАЧЁТУ

Перечень компетенций, проверяемых оценочным средством: ОПК-3, ПК-1

Классификация НИТ, применяемых в экономической деятельности. 1.

- $\overline{2}$ . Понятие ИП. Необходимость и алгоритмы регистрации.
- $\overline{3}$ . Организационно-правовые формы ведения малого бизнеса.
- Классификация электронного бизнеса.  $\overline{4}$ .
- 5. Современный тезаурус информационного общества.
- 6. Определение понятия «ролевое информационное моделирование».
- 7. Определение понятия «информационная модель».
- 8. Достоинства и недостатки дистанционной формы обучения.
- $\mathbf{Q}$ Основные возможности ЭТ по визуализации данных.
- $10<sup>1</sup>$ Основные возможности ЭТ по консолилации ланных.
- $11.$ Понятие «триплексное исследование» информационной модели.
- 12. Системный подход к защите информационных моделей.
- Функции и вложенные функции в среде процессора ЭТ. 13.
- $14$ Подходы к сегментации рынка.
- 15. информационные Основные ресурсы ДЛЯ различных аспектов

экономической деятельности.

16. Три типа информационных моделей.

- 17. Учет клиентов. Анкета Харви Маккея современный анализ.
- 18. Компетентностный подход в преподавании дисциплин специализации.
- 19. Классификация бизнеса в сети Интернет.
- 20. Программные средства для классификации товаров.
- 21. Проблемы разработки товаров. Три уровня товара.

22. Методы генерации новых идей для создания и модификации товаров и услуг.

- 23. Программные средства для создания Интернет-магазинов.
- 24. Программные средства для решения задач компьютерной графики.
- 25. Разработка баз данных в среде процессора ЭТ, преимущества и ограничения.
- 26. Сравнительный анализ СУБД для реализации экономических задач.
- 27. Актуальность автоматизации программ лояльности.

### **Критерии оценивания результатов обучения Критерии оценивания по зачету:**

«зачтено»: студент владеет теоретическими знаниями по данному разделу, знает возможности ПП, достаточные для выполнения лабораторных работ, допускает незначительные ошибки при их выполнении; умеет аргументировано защищать разработанные им модели.

«не зачтено»: материал не усвоен или усвоен частично (выполнены не все лабораторные работы), студент затрудняется ответить на вышеприведенные вопросы, имеет ограниченный объем знаний возможностей изучаемых программных сред, не позволяющий сформировать указанные компетенции.

Оценочные средства для инвалидов и лиц с ограниченными возможностями здоровья выбираются с учетом их индивидуальных психофизических особенностей.

– при необходимости инвалидам и лицам с ограниченными возможностями здоровья предоставляется дополнительное время для подготовки ответа на экзамене;

– при проведении процедуры оценивания результатов обучения инвалидов и лиц с ограниченными возможностями здоровья предусматривается использование технических средств, необходимых им в связи с их индивидуальными особенностями;

– при необходимости для обучающихся с ограниченными возможностями здоровья и инвалидов процедура оценивания результатов обучения по дисциплине может проводиться в несколько этапов.

Процедура оценивания результатов обучения инвалидов и лиц с ограниченными возможностями здоровья по дисциплине (модулю) предусматривает предоставление информации в формах, адаптированных к ограничениям их здоровья и восприятия информации:

Для лиц с нарушениями зрения:

– в печатной форме увеличенным шрифтом,

– в форме электронного документа.

Для лиц с нарушениями слуха:

– в печатной форме,

– в форме электронного документа.

Для лиц с нарушениями опорно-двигательного аппарата:

– в печатной форме,

– в форме электронного документа.

Данный перечень может быть конкретизирован в зависимости от контингента обучающихся.

### **5. Перечень учебной литературы, информационных ресурсов и технологий**

#### **5.1 Учебная литература**

- 1. Информационные технологии в экономике и управлении : учебник для вузов : в 2 ч. Ч. 2 / В. В. Трофимов, О. П. Ильина, М. И. Барабанова [и др.] ; под редакцией В. В. Трофимова. - 3-е изд., перераб. и доп. - Москва : Юрайт, 2022. - 245 с. - (Высшее образование). - URL: <https://urait.ru/bcode/494764>(дата обращения: 13.09.2022). - Режим доступа: для авториз. пользователей. - ISBN 978-5-534-09084-0. - Текст : электронный.
- 2. Информационные технологии в экономике и управлении : учебник для вузов : в 2 ч. Ч. 1 / В. В. Трофимов, О. П. Ильина, М. И. Барабанова [и др.] ; ответственный редактор В. В. Трофимов. - 3-е изд., перераб. и доп. - Москва : Юрайт, 2022. - 269 с. - (Высшее образование). - URL: <https://urait.ru/bcode/494762>(дата обращения: 05.09.2022). - Режим доступа: для авториз. пользователей. - ISBN 978-5-534-09083-3. - Текст : электронный.
- 3. Нетесова, Ольга Юрьевна. Информационные системы и технологии в экономике : учебное пособие для вузов / О. Ю. Нетесова. - 3-е изд., испр. и доп. - Москва : Юрайт, 2022. - 178 с. - (Высшее образование). - URL:<https://urait.ru/bcode/491479>(дата обращения: 05.09.2022). - Режим доступа: для авториз. пользователей. - ISBN 978-5-534-08223-4. - Текст : электронный.
- **4.** Балдин, Константин Васильевич. Информационные системы в экономике : учебное пособие / К. В. Балдин. - Москва : ИНФРА-М, 2022. - 218 с. - URL: <https://znanium.com/catalog/product/1817522> (дата обращения: 09.09.2022). - Режим доступа: для авториз. пользователей. - ISBN 978-5-16-104458- 2. - Текст : электронный.

#### **5.2. Периодическая литература**

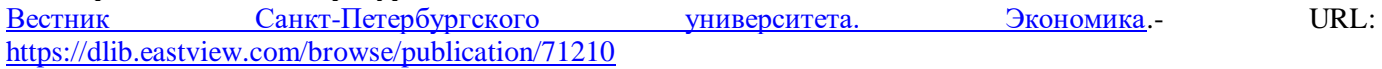

Вестник Московского университета. Серия 06. Экономика .- URL: <https://dlib.eastview.com/browse/publication/9005>

[ЭКО. Всероссийский экономический журнал.](javascript:void(0);)- URL: <https://dlib.eastview.com/browse/publication/7025>

[Экономический журнал Высшей школы экономики.](javascript:void(0);) - URL: <https://dlib.eastview.com/browse/publication/80287>

[Экономический анализ: теория и практика.](javascript:void(0);) - URL: <https://dlib.eastview.com/browse/publication/18287>

[Экономическая политика.](javascript:void(0);) - URL: <https://dlib.eastview.com/browse/publication/65965>

Современная экономика: проблемы и решения

#### **5.3. Интернет-ресурсы, в том числе современные профессиональные базы данных и информационные справочные системы**

**Электронно-библиотечные системы (ЭБС): ЭБС «ЮРАЙТ»** <https://urait.ru/> **ЭБС «УНИВЕРСИТЕТСКАЯ БИБЛИОТЕКА ОНЛАЙН»** <http://www.biblioclub.ru/> **ЭБС «BOOK.ru»** [https://www.book.ru](http://www.book.ru/) **ЭБС «ZNANIUM.COM»** [www.znanium.com](https://znanium.com/) **ЭБС «ЛАНЬ»** [https://e.lanbook.com](https://e.lanbook.com/)

**Профессиональные базы данных**

**Scopus** <http://www.scopus.com/>

**ScienceDirect** <https://www.sciencedirect.com/>

**Журналы издательства Wiley** <https://onlinelibrary.wiley.com/>

**Научная [электронная](http://www.elibrary.ru/) библиотека (НЭБ)** <http://www.elibrary.ru/>

**Полнотекстовые архивы ведущих западных научных журналов на Российской платформе научных журналов НЭИКОН** [http://archive.neicon.ru](http://archive.neicon.ru/)

**Springer Journals:** <https://link.springer.com/>

**Springer Journals Archive:** <https://link.springer.com/> **Nature Journals:** [https://www.nature.com/](https://www.nature.com/siteindex/index.html) **Springer Nature Protocols and Methods**: <https://experiments.springernature.com/sources/springer-protocols> **Springer Materials:** <http://materials.springer.com/> **Nano Database:** <https://nano.nature.com/> **Springer eBooks (i.e. 2020 eBook collections):** <https://link.springer.com/> **"Лекториум ТВ"** <http://www.lektorium.tv/> **Университетская информационная система РОССИЯ** [http://uisrussia.msu.ru](http://uisrussia.msu.ru/)

**Информационные справочные системы**

**Консультант Плюс**

**Ресурсы свободного доступа** 

**КиберЛенинка** <http://cyberleninka.ru/>; **Министерство науки и высшего образования Российской Федерации** <https://www.minobrnauki.gov.ru/>; **Федеральный портал "Российское образование"** <http://www.edu.ru/>; **Информационная система "Единое окно доступа к образовательным ресурсам"** <http://window.edu.ru/>; **Единая коллекция цифровых образовательных ресурсов** <http://school-collection.edu.ru/> . **Проект Государственного института русского языка имени А.С. Пушкина "Образование на русском"** <https://pushkininstitute.ru/>; **Справочно-информационный портал "Русский язык"** <http://gramota.ru/>; **Служба тематических толковых словарей** <http://www.glossary.ru/>; **Словари и энциклопедии** <http://dic.academic.ru/>; **Образовательный портал "Учеба"** <http://www.ucheba.com/>; **[Законопроект](http://273-фз.рф/voprosy_i_otvety) "Об образовании в Российской Федерации". Вопросы и ответы** [http://xn--273-](http://273-фз.рф/voprosy_i_otvety) [-84d1f.xn--p1ai/voprosy\\_i\\_otvety](http://273-фз.рф/voprosy_i_otvety)

**Собственные электронные образовательные и информационные ресурсы КубГУ**

**Электронный каталог Научной библиотеки КубГУ** <http://megapro.kubsu.ru/MegaPro/Web>

**Электронная библиотека трудов ученых КубГУ**  <http://megapro.kubsu.ru/MegaPro/UserEntry?Action=ToDb&idb=6>

**Среда модульного динамического обучения** [http://moodle.kubsu.ru](http://moodle.kubsu.ru/)

**База учебных планов, учебно-методических комплексов, публикаций и конференций**  <http://infoneeds.kubsu.ru/>

**Библиотека информационных ресурсов кафедры информационных образовательных технологий** [http://mschool.kubsu.ru](http://mschool.kubsu.ru/);

**Электронный архив документов КубГУ** <http://docspace.kubsu.ru/>

**Электронные образовательные ресурсы кафедры информационных систем и технологий в образовании КубГУ и научно-методического журнала "ШКОЛЬНЫЕ ГОДЫ"** <http://icdau.kubsu.ru/>

**6. Методические указания для обучающихся по освоению дисциплины (модуля)**

13 Лабораторная работа представляет собой самостоятельную творческую работу студентов по разработке компьютерной информационной модели. Каждый студент

выполняет работу по одной теме. После выполнения работы, необходимо на отдельном листе провести анализ всех использованных возможностей программной среды, выделив другим цветом вновь изученные инструменты.

Для написания реферата необходимо подобрать литературу. Общее количество литературных источников, включая тексты из Интернета, (публикации в журналах), должно составлять не менее 10 наименований. Учебники, как правило, в литературные источники не входят.

Рефераты выполняют на листах формата А4. Страницы текста, рисунки, формулы нумеруют, рисунки снабжают автоматическими надписями. Текст готовят шрифтом Times New Roman, кегль 14; абзацы - выравнивание «по ширине» и междустрочным интервалом 1,5, без недопустимых сокращений. В конце реферата должны быть сделаны выводы.

В конце работы приводят список использованных источников.

Реферат должен быть подписан студентом с указанием даты ее оформления.

Работы, выполненные без соблюдения перечисленных требований, возвращаются на доработку.

Выполненная студентом работа определяется на проверку преподавателю в установленные сроки. Если у преподавателя есть замечания, работа возвращается и после исправлений либо вновь отправляется на проверку, если исправления существенные, либо предъявляется на зачете, где происходит ее защита.

В освоении дисциплины инвалидами и лицами с ограниченными возможностями здоровья большое значение имеет индивидуальная учебная работа (консультации) – дополнительное разъяснение учебного материала.

Индивидуальные консультации по предмету являются важным фактором, способствующим индивидуализации обучения и установлению воспитательного контакта между преподавателем и обучающимся инвалидом или лицом с ограниченными возможностями здоровья.

#### **7 Материально-техническое обеспечение учебной дисциплины**

По всем видам учебной деятельности в рамках дисциплины используются аудитории, кабинеты и лаборатории, оснащенные необходимым специализированным и лабораторным оборудованием.

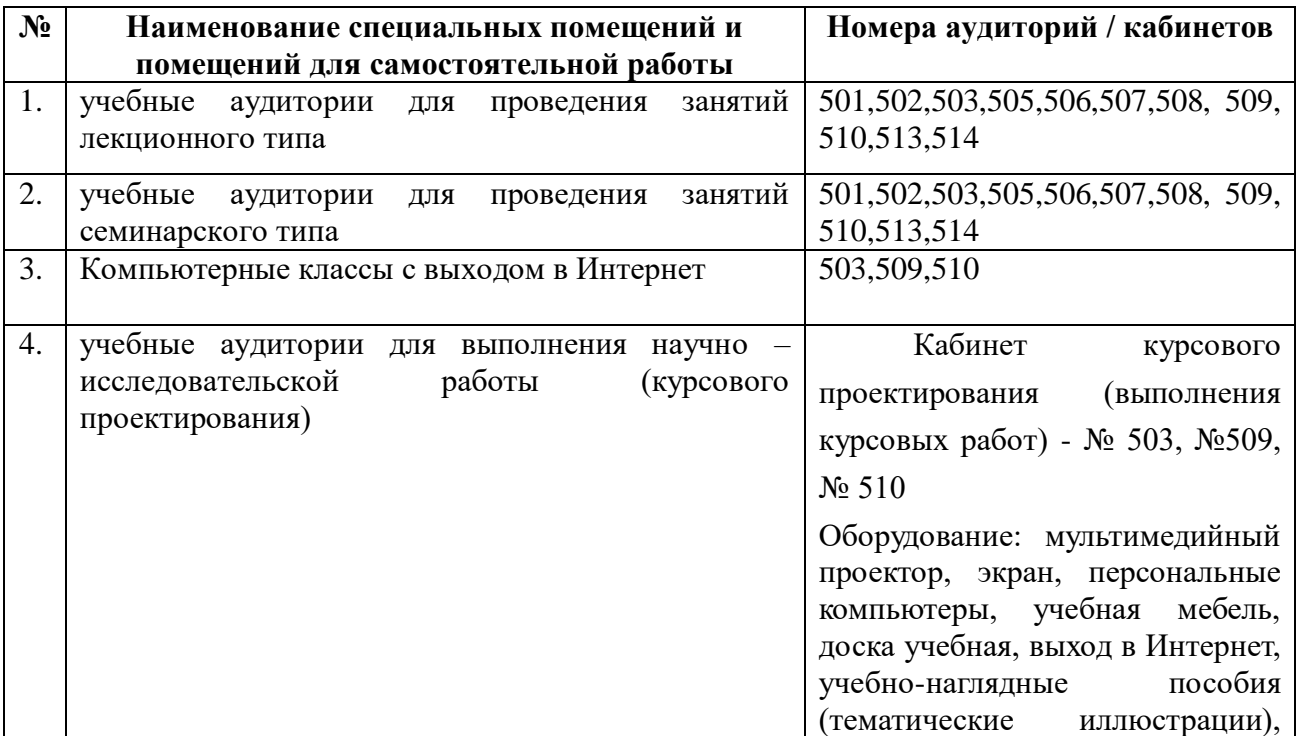

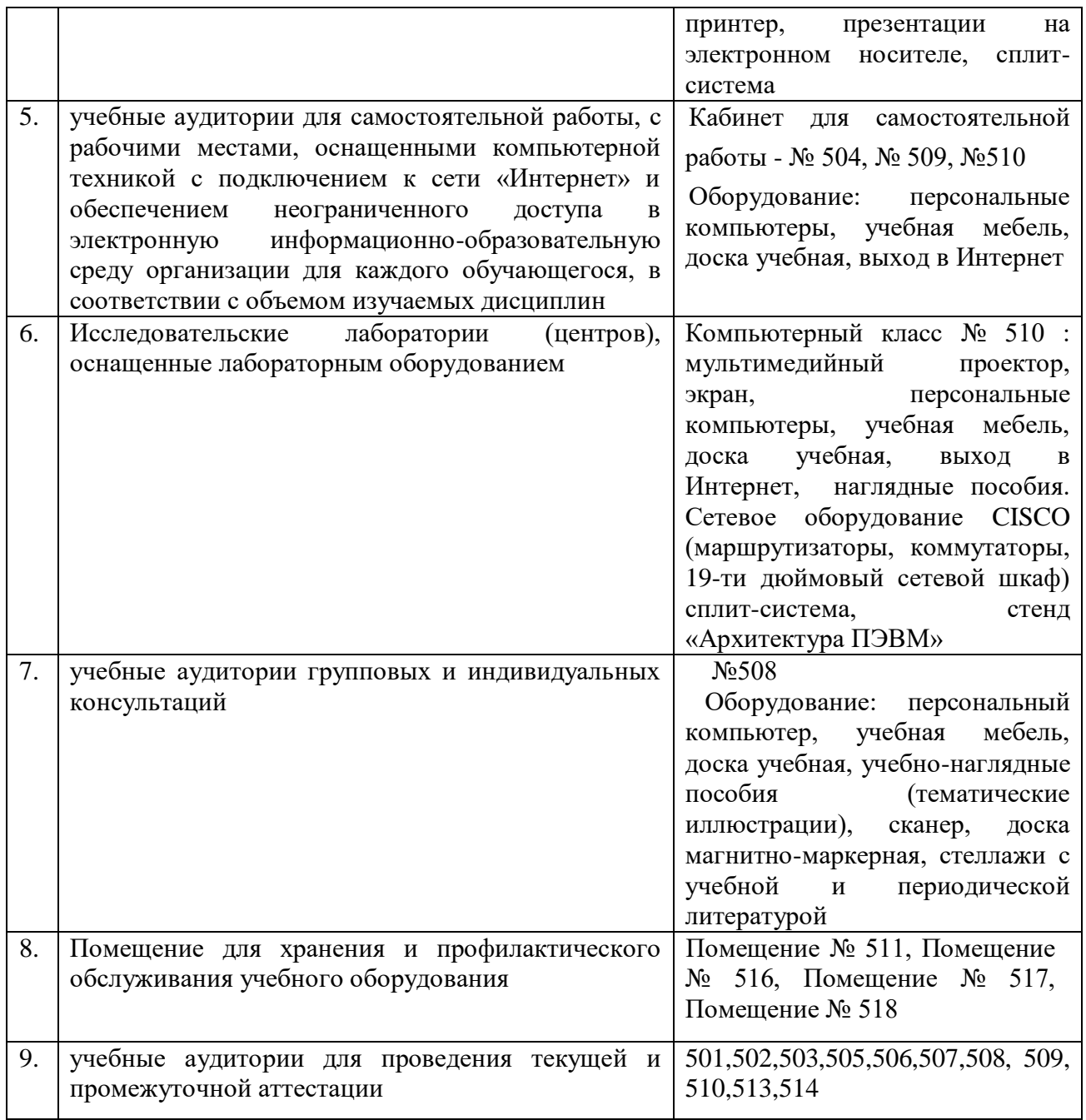